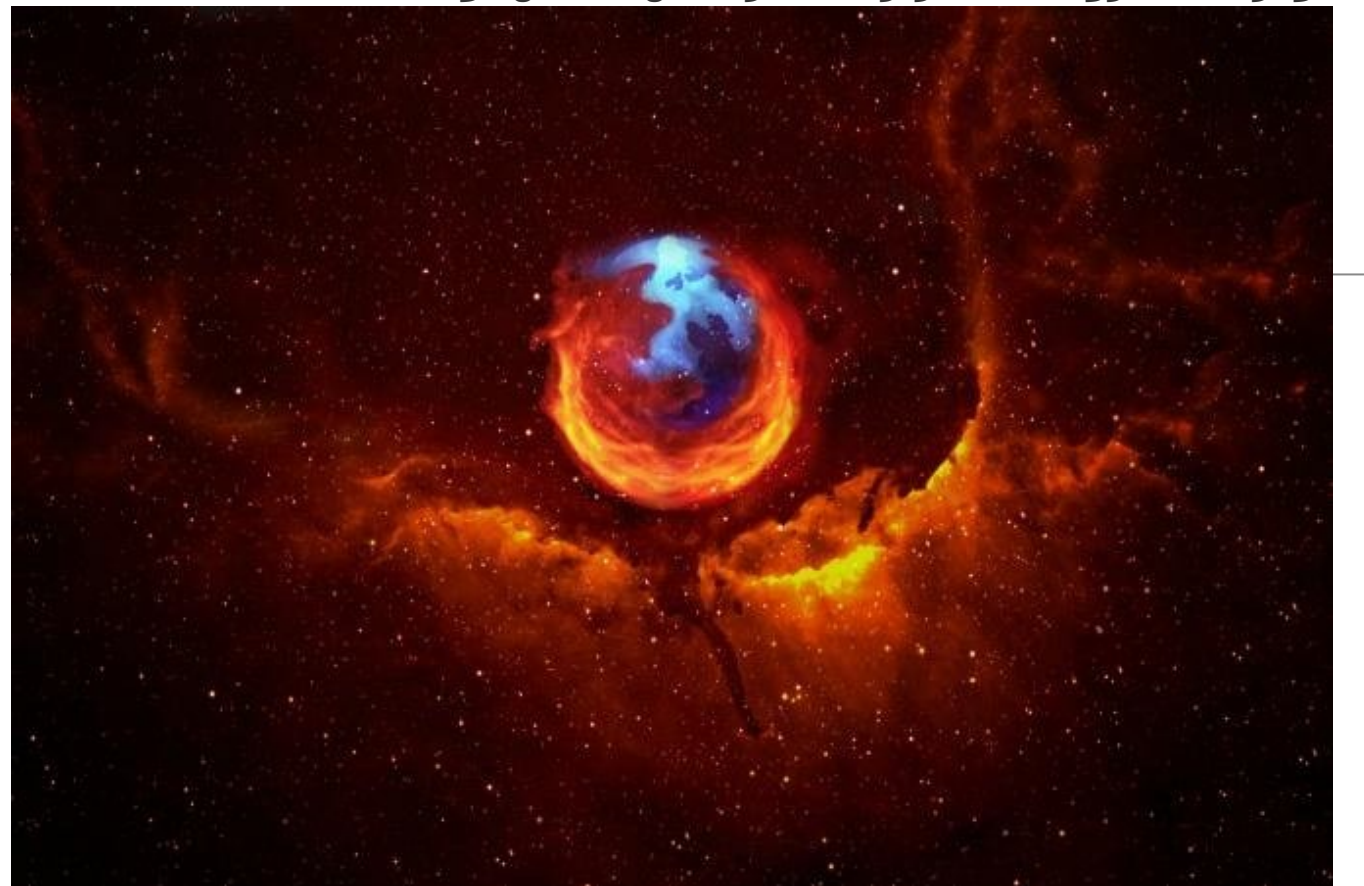

فایرفاکس نیازی به تعریف و تمجید ندارد. مرورگری است که یکبار کار کردن با آن ویژگیهای شاخص آنرا پدیدار میسازد. اما قدرت فایرفاکس زمانی دوچندان میشود که آنرا به افزونههای جانبی تجهیز کنید. به لطف موزیلا و توسعهدهندگان، فایرفاکس مجموعه غنی از افزونهها را در اختیار دارد. بر همین اساس از این پس تصمیم گرفتیم هر هفته به معرفی تعدادی از افزونههای کاربردی مرورگر محبوب بهپردازیم.

# **مراحل نصب افزونهها در فایرفاکس**

نصب افزونهها در فایرفاکس کار سادهای است.

.1زمانیکه آدرس یک افزونه را در مرورگر خود وارد کردید روی دکمه FireFox to Add کلیک کنید.

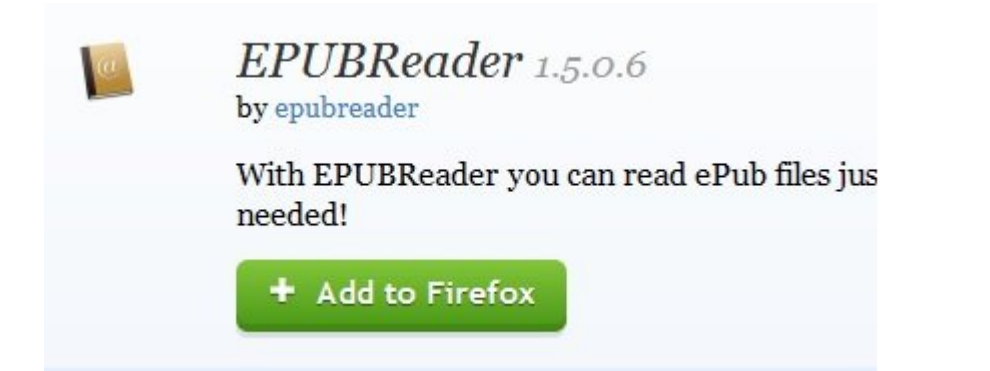

فرآیند دانلود افزونه همانند تصویر زیر ظاهر میشود.

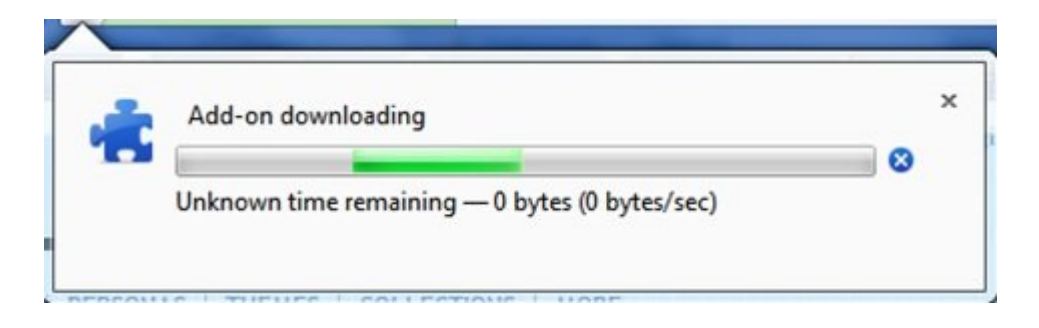

.2 بعد از اتمام دانلود در پنجره ظاهر شده روی دکمه Install کلیک کرده تا افزونه نصب گردد.

.3 با اتمام فرآیند نصب، لازم است فایرفاکس یکبار بسته شده تا تغییرات اعمال شود.

.4 برای آگاهی از جزییات مربوط به افزونههای نصب شده از ترکیب کلیدهای A+Shift+Ctrl میتوانید استفاده کنید. در صفحه مدیریتی امکان فعال، غیر فعال کردن یا حذف کامل افزونهها وجود دارد. همچنین اگر افزونهای دارای تنظیمات خاص میباشد با استفاده از دکمه Option میتوانید به این تنظیمات دسترسی پیدا کنید.

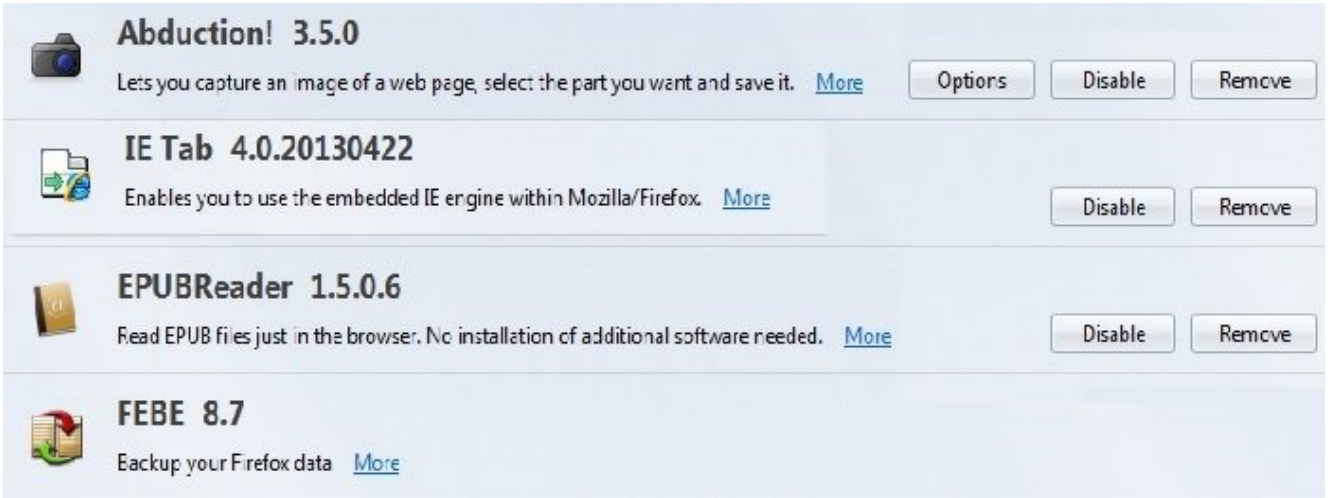

**EPUBReader**

A Software Engineer Learns... X

about:epubreader?id=1

 $\nabla$   $C$  Q Search

 $+$ 

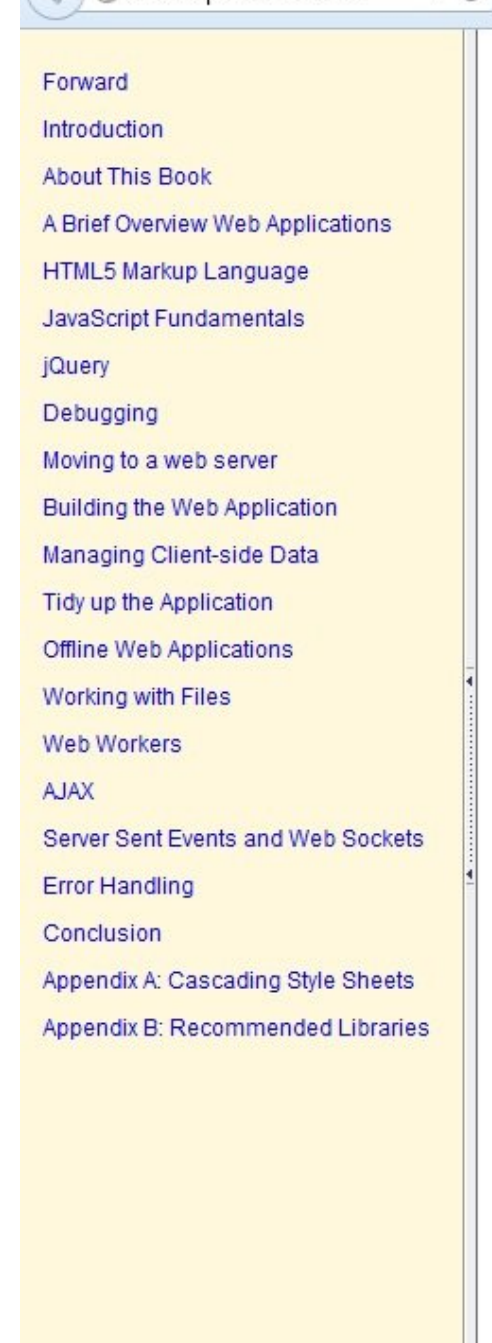

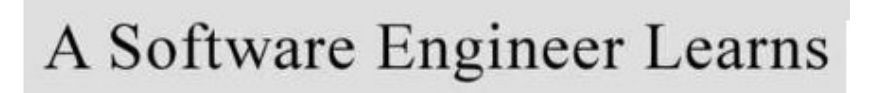

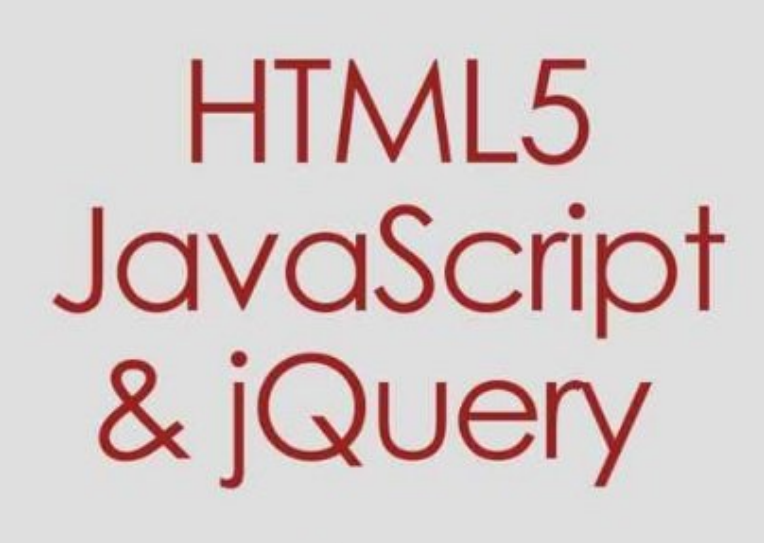

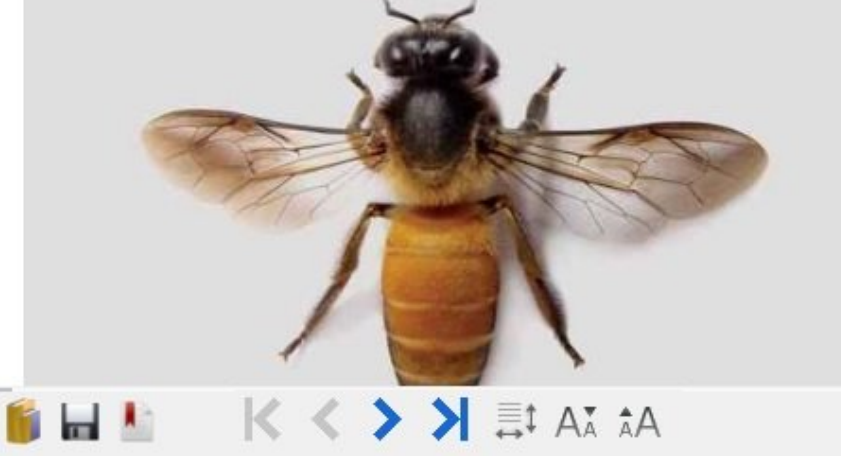

Epub همچون فرمت محبوب PDF از جمله فرمتهای رایج برای کتابهای الکترونیک به شمار میروند. فرمتی که در مقایسه با PDF از حجم کمتری برخوردار بوده ولی امکانات مختلفی را در خود جای داده است. اما برای آنکه کتابهای بر مبنای این فرمت را مشاهده کنید نیازمند نرمافزار مخصوص آن میباشید. افزونه EpubReader به شما این توانایی را میدهد تا کتابهای بر مبنای فرمت Epub را بهآسانی در قالب یک زبانه فایرفاکس مشاهده کنید.

**[لینک دانلود EPUBReader](http://addons.mozilla.org/en-us/firefox/addon/epubreader/)**

## **FEBE**

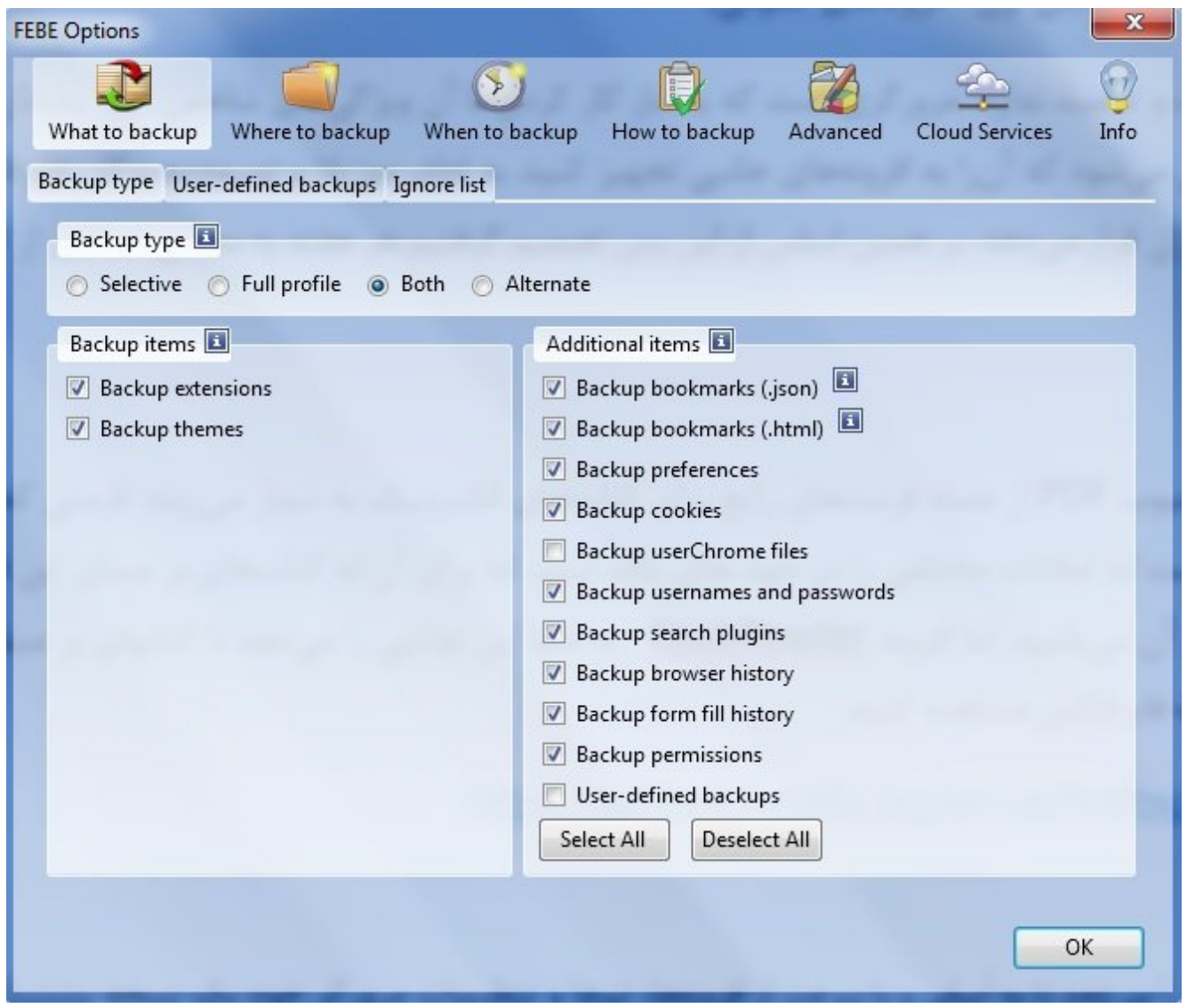

FEBE به کاربر این توانایی را میدهد تا به آسانی و با سرعت از افزونهها، تمها و تنظیمات مرورگر خود یک نسخه پشتیبان تهیه کند. زمانیکه این افزونه نصب شد، گزینههای مربوط به FEBE در منوی Tools در دسترس هستند.

### **[لینک دانلود FEBE](http://addons.mozilla.org/en-US/firefox/addon/febe/)**

### **Abduction**

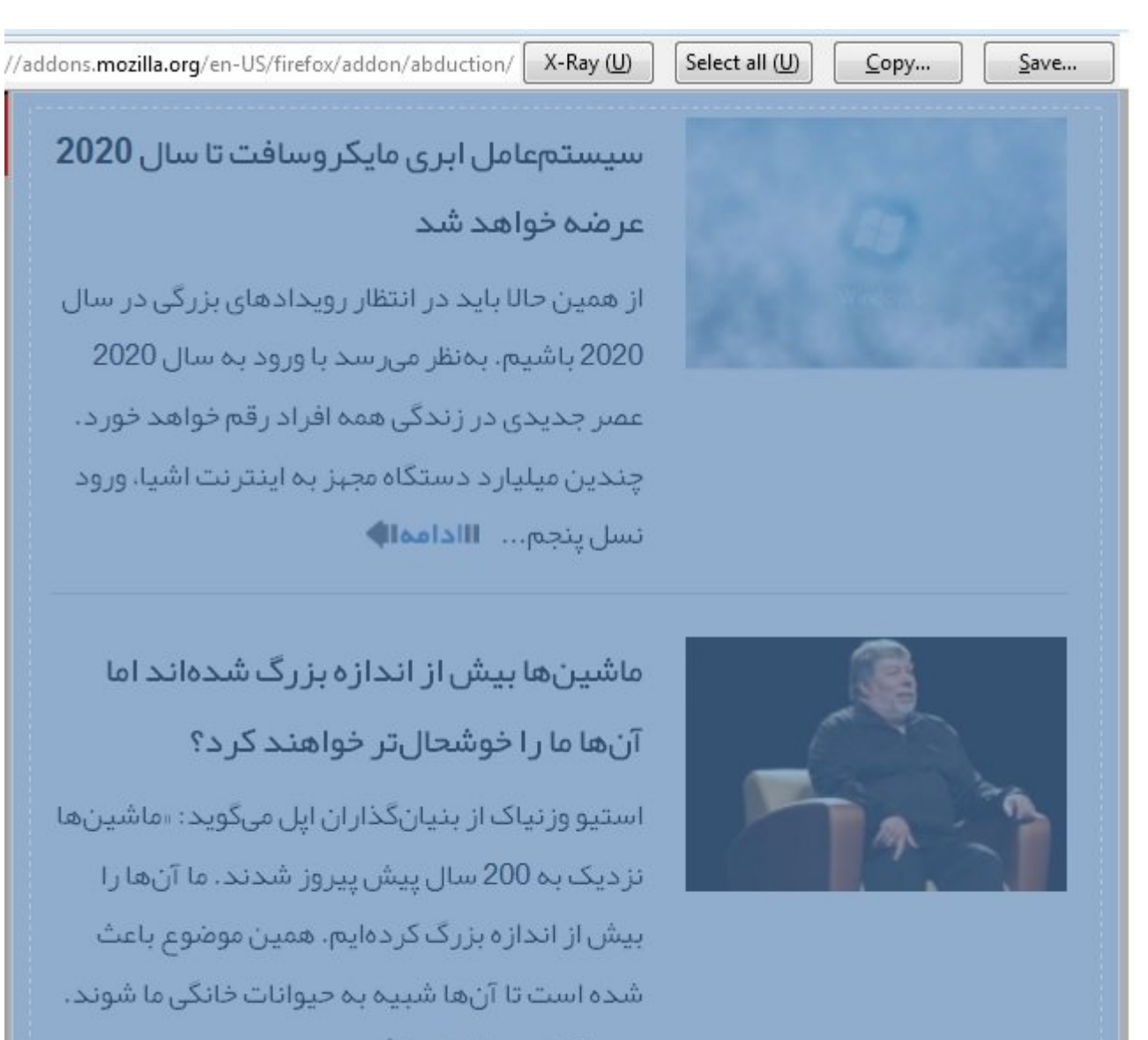

من عاشق... اللادامهاله

به صفحه وبی مراجعه کردهاید اما به دلایل مختلف امکان ذخیرهسازی آن وجود ندارد یا تمایل دارید محتوای صفحه وب را در قالب یک تصویر در اختیار داشته باشید. افزونه Abduction! - Webpage Screenshots Screen Capture به شما این توانایی را میدهد تا از هر بخش یک صفحه وب عکسبرداری کنید. بعد از نصب افزونه در مرورگر، روی صفحه وب کلیک راست کرده گزینه Image As Page Save را انتخاب کنید. رنگ صفحه وب خاکستری شده و نوار ابزاری در بالای صفحه پدیدار میشود. در این حالت با استفاده از کلیک چپ ماوس یا دکمههای تعبیه شده در بالای صفحه عمل عکسبرداری از تمام صفحه، بخش خاصی از صفحه یا عکسبردای خودکار از صفحه وب امکانپذیر میشود. فایل در فرمتهای Jpeg یا Png ذخیره میشود. همچنین محتوا را به کلیپبرد نیز میتوانید ارسال کنید.

### **[لینک دانلود Abduction](http://addons.mozilla.org/en-US/firefox/addon/abduction/)**

### **GlassMyFox**

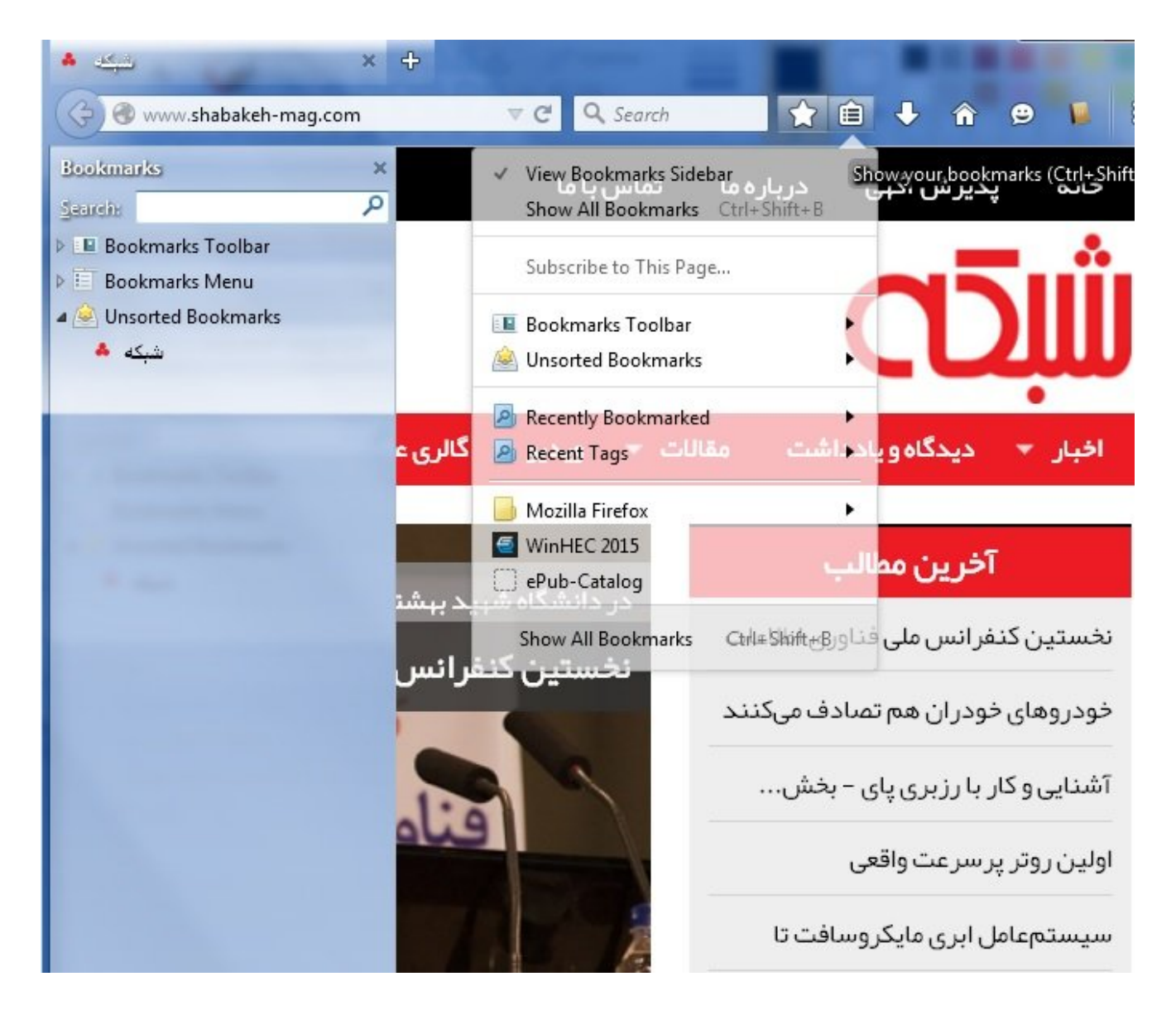

اگر تمایل دارید ظاهر مرورگر خود را تغییر دهید؛ افزونه GlassMyFox یک حالت شفاف را روی فایرفاکس اعمال میکند. این افزونه روی بیشتر بخشها و عناصر فایرفاکس تأثیرگذار است.

### **[لینک دانلود GlassMyFox](http://addons.mozilla.org/en-US/firefox/addon/glassmyfox/?src=cb-dl-toprated)**

**Tab IE**

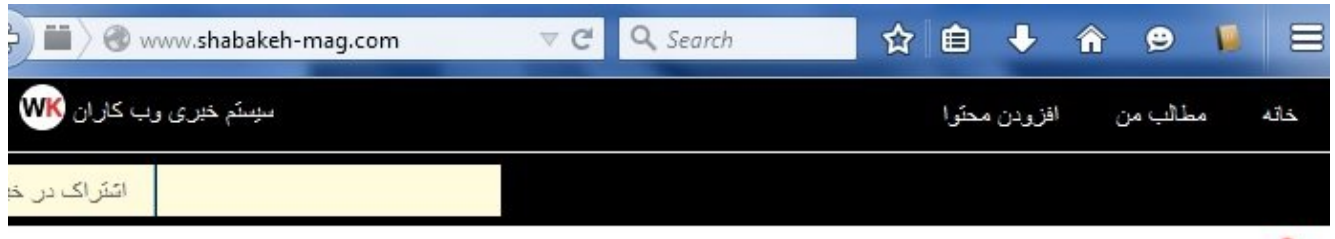

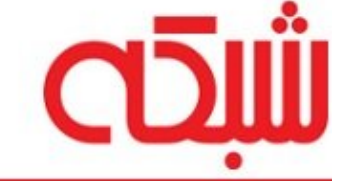

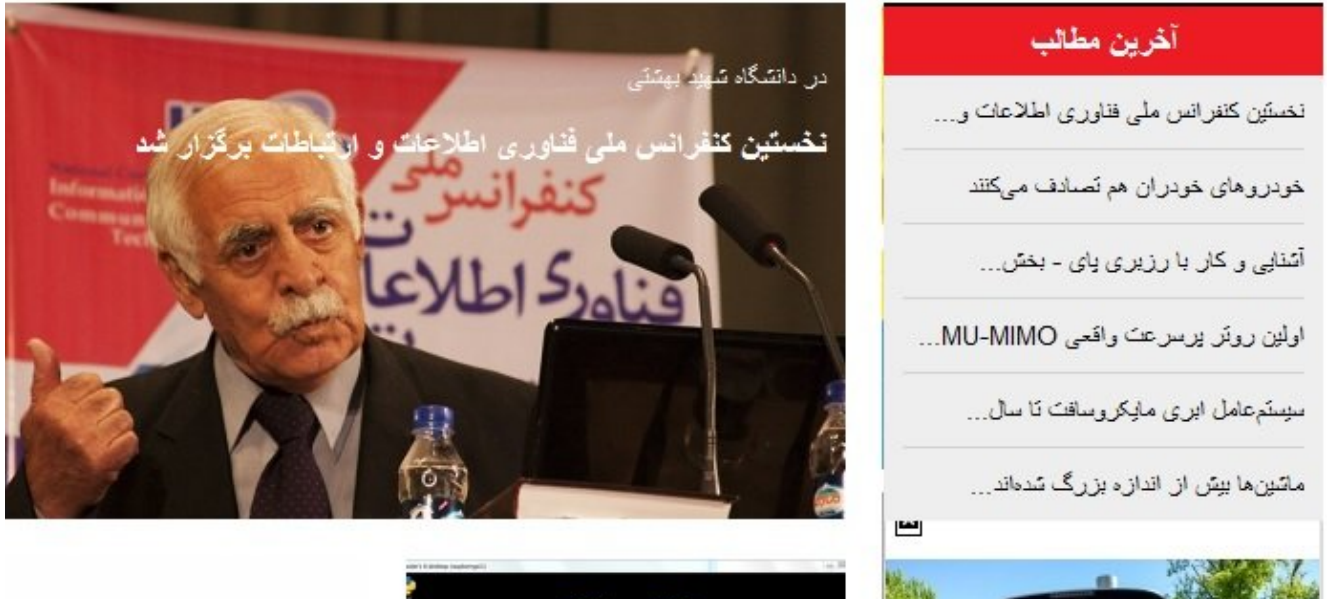

افزونهای کاربردی ویژه طراحان وب، با استفاده از این افزونه به آسانی امکان مشاهده صفحه وب در مرورگر اینترنت اکسپلورر با یک کلیک ساده و بازگشت به فایرفاکس امکانپذیر است.

## **[لینک دانلود Tab IE](http://addons.mozilla.org/en-us/firefox/addon/ie-tab/)**

### **SmoothWheel**

#### FightIRED SmoothWheel 0.45.8.20130519.3 by Avi Halachmi Scrolls the page smoothly when scrolling the mouse wheel (or keyboard arrows if enabled). \*\*\*\*\* 243 user reviews + Add to Firefox End-User License Agreement 48,226 users @ Enjoy this add-on? Contribute The developer of this add-on asks that you help support its continued development by making a small contribution. \$5.00 suggested Scroll Step Size:  $1/5$  page v Speed: Easy  $(1/2 \text{ sec})$  $\checkmark$ Hold while scrolling to achieve: Bigger steps: ALT  $\checkmark$ Smaller steps: SHIFT  $\checkmark$  $(x)$  and  $(x)$  $(x)$  and  $(x)$

نصب این افزونه باعث میشود تا پیمایش صفحات وب با استفاده از ماوس و صفحهکلید به نرمی انجام پذیرد. این افزونه تنظیمات مختلفی در ارتباط با نحوه پیمایش صفحات با ماوس و صفحهکلید در اختیار کاربر قرار میدهد.

**[لینک دانلود](http://addons.mozilla.org/en-US/firefox/addon/smoothwheel/?src=cb-dl-toprated) [SmoothWheel](http://addons.mozilla.org/en-US/firefox/addon/smoothwheel/?src=cb-dl-toprated)**

**تاریخ انتشار:**  12 خرداد 1394

**نشانی منبع:** /681download/com.mag-shabakeh.www://https